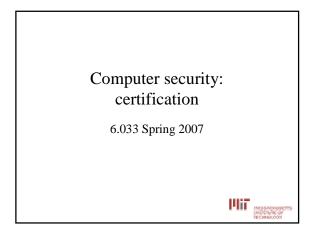

# How confidential is traffic in this lecture room?

## • sudo tcpdump -s 0 -Ai en1

- Complete trace of all packets on wirelessc3d4
  c3d4 a1b2 0002 0004 0000 0000
- You shouldn't do this

### • Example:

13:57:53.794429 IP 18.188.69.36.mdns > 224.0.0.251.mdns: 0 [4a] [4q] SRV? Ben's music.\_daap.\_tcp.local. TXT? Ben's music.\_daap.\_tcp.local. A? ben-powerbook-g4-15.local. AAAA? ben-powerbook-g4-15.local. (367)

# Example Data inside packet

GET /tracking/tracking.cgi?tracknum=1Z1836810375022812 HTTP/1.1

Accept: image/gif, image/x-xbitmap, image/jpeg, image/pjpeg, application/x-shock wave-flash, application/vnd.ms-excel, application/vnd.ms-powerpoint, application /msword, \*/\* Accept-Language: en-us

Accept-Encoding: gzip, deflate

User-Agent: Mozilla/4.0 (compatible; MSIE 6.0; Windows NT 5.1; SV1; .NET CLR 1.1.4322; InfoPath.1) Host: wwwapps.ups.com

Connection: Keep-Alive

# <section-header>

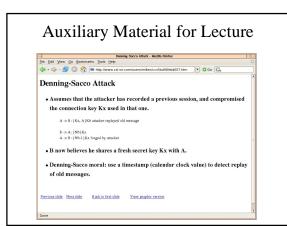

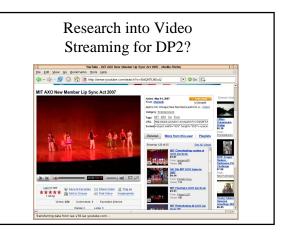

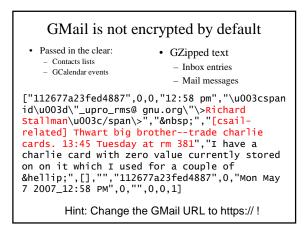

## IChat is Plaintext

• strings log.dump | grep ichatballoon | cut -d\> -f 4-

A: it's just better not to reveal personal information B: why? A: I dunno, identity theft and stuff B: oh, okay A: maybe I just won't worry about it

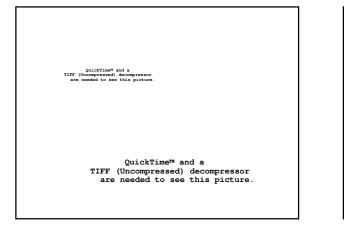

# Authentication logic (p 11-83)

- 1. Delegation of authority:
- If A says (B speaks for A)  $\Rightarrow$  B speaks for A
- 2. Use of delegated authority:
- If B speaks for A and B says (A says X)  $\Rightarrow$  A says X
- 3. Chaining of delegation
  - If B speaks for A and A speaks for C  $\Rightarrow$  B speaks for C

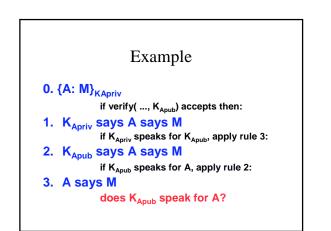

# {K<sub>Apub</sub> speaks for A}<sub>KMITpriv</sub> if verifies with K<sub>MITpub</sub> K<sub>MITpriv</sub> says K<sub>Apub</sub> speaks for A if K<sub>MITpriv</sub> speaks for K<sub>MITpub</sub> K<sub>MITpub</sub> says K<sub>Apub</sub> speaks for A if K<sub>MITpub</sub> speaks for MIT MIT says K<sub>Apub</sub> speaks for A if MIT speaks for A K<sub>Apub</sub> speaks for A